полноценный рост тканей, нормальное протекание жирового и углеводного обмена.Витамин РР по своей значимости и эффективности равноценен лекарственным средствам и считается элементом, без которого невозможно нормальное протекание окислительно-восстановительных процессов в организме.

Результаты проведенных исследований по обнаружению витаминов С, РР в листьях клевера лугового приведены в таблице.

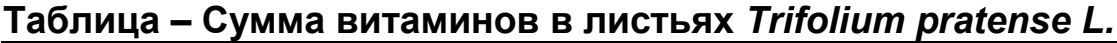

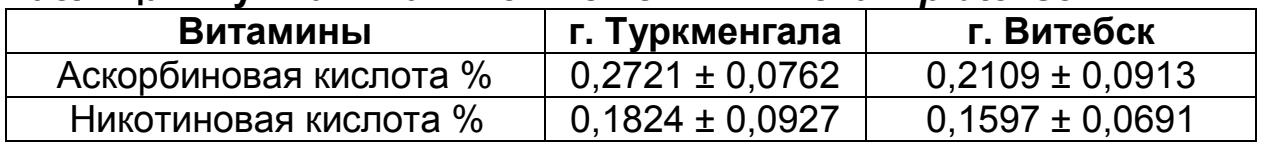

Из таблицы видно, что содержание аскорбиновой кислоты в экстрактах выше, чем содержание никотиновой примерно в 1,5 раза. При этом содержание двух витаминов в 1,2-1,3 раз выше в Туркменистане по сравнению с Республикой Беларусь, что может быть связано с наиболее благоприятными климатическими условиями.

Богатый химический состав, а также широкий спектр фармакологического действия позволяют предположить, что представленный выше растительный материал может быть потенциальным растительным сырьевым источником для получения препаратов различной направленности действия.

УДК 001

**ШЕВЦОВА М. В.**, студент (Украина)

Научный руководитель **Легочкина Е.Н**., канд. пед. наук,

Белгородский государственный технологический университет им. В.Г. Шухова

## **СОЗДАНИЕ ДИСТАНЦИОННОГО КУРСА НА ПЛАТФОРМАХ БАЗЫ MOODLE**

Образовательные платформы, созданные на базе системы Moodle (англ. ModularObject-OrientedDynamicLearningEnvironment), позволяют преподавателю подготовить уникальный дистанционный курс по своему предмету, разместить дидактические материалы и проверить знания и умения студента в условиях, приближенных к аудиторным. В Высшей Школе Экономики в г. Быдгощ (Польша) в рамках Отдела Образования трудится команда методистов дистанционного обучения, программистов и графиков, которые управляют платформой ONTE. Преподаватели в начале семестра получают доступ к пустому курсу, созданному для данного предмета и формы. Если преподаватель уже вёл предмет, материалы могут быть

скопированы с предыдущего курса, который архивирован на платформе. По новым предметам требуется создать новые курсы, чем и занимаются преподаватели при поддержке команды Отдела Образования.

Следует начать со структуры курса. В версии Moodle 3.9 (и

выше) доступен формат курса *Tiles* (Плитки), в котором темы курса отображаются в виде «плиток», а не в виде списка (рис. 1). Этот вид более удобен для восприятия пользователями. При нажатии на плитку содержимое отображается под ней с анимированным переходом. Макет курса адаптируется к разным размерам экрана и ориентации. Материалы в каждой плитке могут отображаться в виде «подплиток» либо списка. Для каждой плитки преподаватель может выбрать иконку из готового набора или загрузить фоновую фотографию.

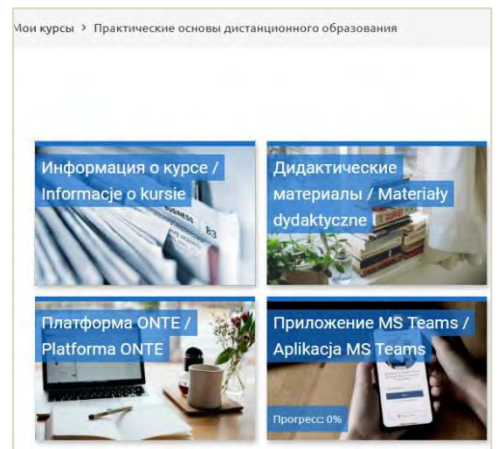

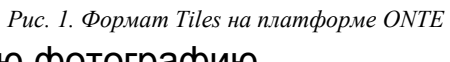

Система Moodle позволяет преподавателю заполнять курс разнообразными материалами, как визуальными, так и звуковыми. Самые популярные элементы курса: файлы (например, форматы пакетов MS Office, Adobe и др.), подкасты, аудио- и видеозаписи, инфографики и любые изображения, текстовые объявления, папки, ссылки на внешние источники. Чем больше разных по типу восприятия метариалов, тем интереснее и эффективнее будет курс. Визуалы оценят иллюстрации, презентации, статьи на платформе, для аудиалов предпочтительны будут аудиозаписи, подкасты и видео со звуком, а кинестетов могут заинтересовать обучающие игры и тесты с вопросами по типу «Перетащить».

Для того, чтобы побудить студентов к активности в курсе, а также проверить их знания и умения, можно воспользоваться элементами платформы: тест (разные типы вопросов: вычисление, описание, на соответствие, множественный выбор, короткий ответ, правда/ложь, нестандартные вопросы и др.), чат в режиме реального времени, форум, задание, встроенные образовательные игры (например, «Виселица», «Кто хочет стать миллионером?», «Кроссворд», «Змеи и лестницы» и др.).

Методисты Высшей Школы Экономики рекомендуют использовать ресурсы платформы с целью приблизить условия сдачи дистанционных экзаменов и зачётов к аудиторным. Для этого в тестах и заданиях можно установить:

время доступа (например, с 13:00 до 14:00),

 ограничение по времени для одной попытки (например, 30 мин. для 30 вопросов закрытого типа),

- количество попыток (рекомендуется одна попытка),
- пароль доступа,
- способ оценивания (для тестов с несколькими попытками),
- обратная информация (ограничение только до оценки),

 случайный выбор вопросов из большого списка (например, случайные 30 вопросов из списка 100 вопросов),

разнообразие типов вопросов в тесте и др.

Преподаватель может управлять настройками оценивания в курсе. Можно создать отдельные тематические блоки с тестами и заданиями, которые нужно сдать, или настроить ограничение доступа к экзамену или финальному тесту – например, необходимо сдать тесты в нескольких тематических секциях, чтобы приступить к экзамену. Главные правила хорошего курса: разнообразные и качественные материалы, знание и использование ресурсов платформы, а также креативность и создание курса таким образом, чтобы самому захотелось его изучить.

Список использованных источников

1. Мясникова Т.С., Мясников С.А., Система дистанционного обучения MOODLE. - Харьков.: Изд-во Шейниной Е.В., 2008. – 232 с.

## УДК 618.56-007.47-085:636.2

**ШУШАКОВА А.Д.,** студент (Российская Федерация)

Научный руководитель **Козицына А.И.**, канд. вет. наук

ФГБОУ ВО «Санкт-Петербургский государственный университет ветеринарной медицины», г. Санкт-Петербург, Российская Федерация **СРАВНИТЕЛЬНЫЙ АНАЛИЗ МЕТОДОВ ЛЕЧЕНИЯ ЗАДЕРЖАНИЯ ПОСЛЕДА У КОРОВ** 

Задержание последа у коров – частая патология в молочном и мясном скотоводстве, которая приводит к нарушению репродуктивной способности, снижению молочной продуктивности, преждевременной выбраковке коров.

У коров задержание последа представляет собой осложнение третьей стадии отела. Если послед не отделился в течение 6-8 часов после отела, он считается задержавшимся. Задержание последа диагностируется у 8-70% коров.

Задержание последа обусловливает увеличение сроков от отёла до плодотворного осеменения. Даже при своевременном лечении животные оплодотворяются позднее, чем после нормального отела.